## しんきん法人インターネットバンキングの 画面リニューアルに伴う、Internet Explorer の 互換表示設定解除のお願い

2022年5月16日(月)に、法人向けインターネットバンキング(しんきん法人イン ターネットバンキング)のお客様の利便性と操作性の向上を目的とした操作画面のリニュー アルを行います。画面リニューアル後、Internet Explorer における互換表示設定が設定さ れている場合、取引が難しいほど画面崩れとなることが確認されている為、互換表示設定の 解除をお願いいたします。

- 1.リニューアル日 2022年5月16日(月)
- 2.Internet Explorer の互換表示設定解除について 以下URLを確認しInternet Explorerの互換表示設定の解除を実施してください。
	- <Internet Explorerの互換表示設定の解除手順> <https://www.shinkin.co.jp/ib/info/hojin/20220516/gokansetteisakujo2.pdf>

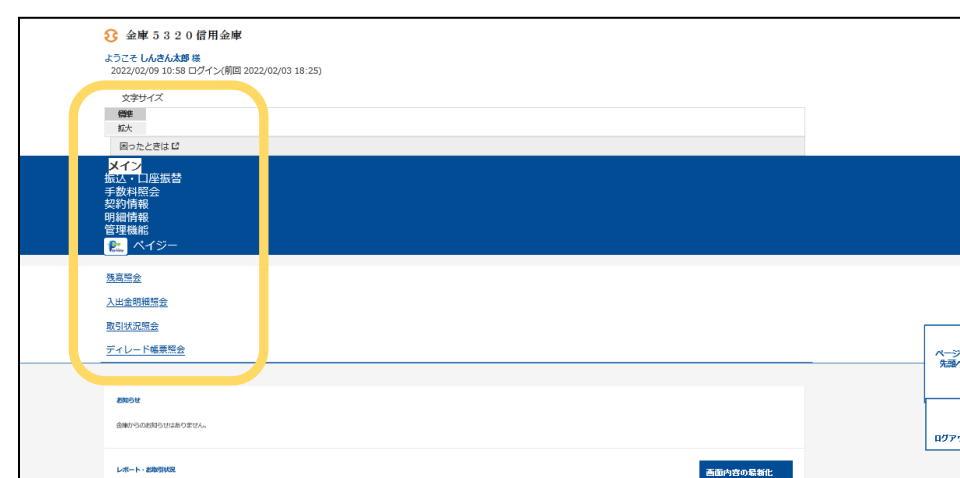

<画面崩れイメージ(例:ログイン後のメインメニュー)>

以 上